# Information technology - course description

# General information

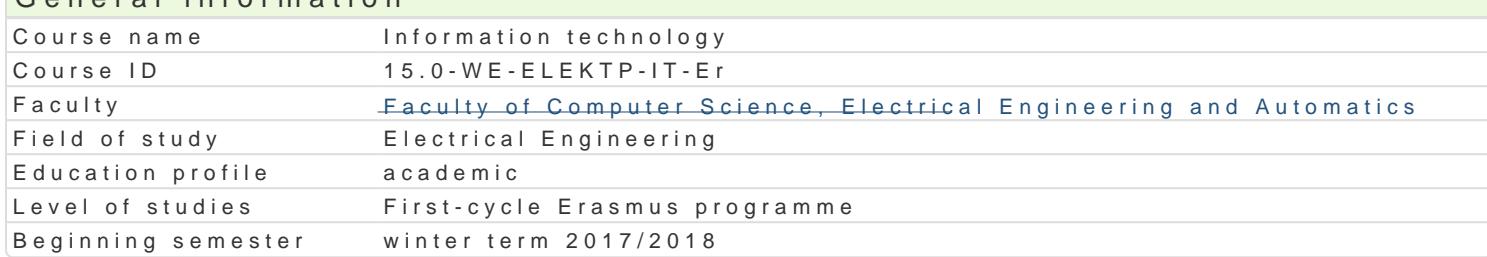

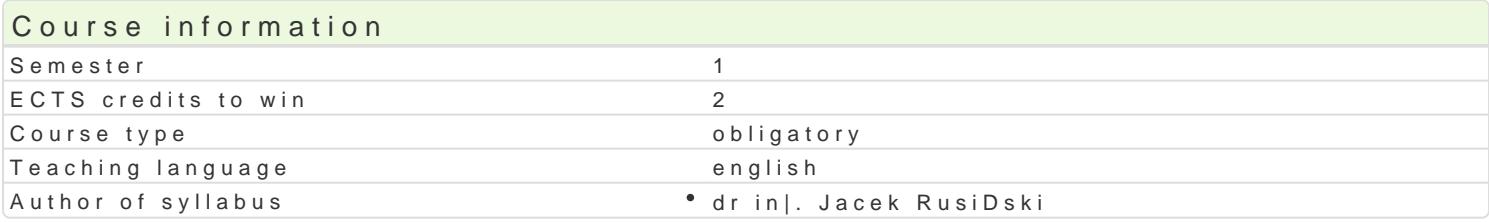

#### Classes forms

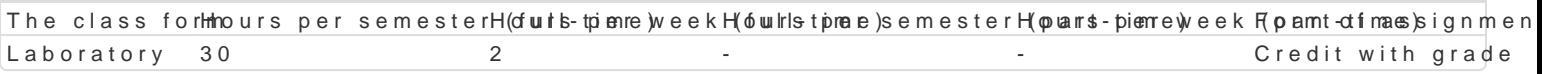

## Aim of the course

Introduction students to support applications and hardware used for the creation, transmission, pres

### Prerequisites

none

#### Scope

Word processing. Consolidation of information concerning the work with a text editor, rules correctly

Graphic presentation. Preparing materials and multimedia presentations and their publication on the

Services in computer networks. The basics of working with the Internet: using email, finding and dow transferring files.

Spreadsheets. Basic concepts (workbook, sheet, row, column, address). Calculations in the spreadsheet. data. Content, value and cell format. Formatting a sheet. Copy and move. Creating charts. Database

Database. Find information in the database. Correctness, accuracy and speed of information.

### Teaching methods

Laboratory: practical classes, laboratory classes

# Learning outcomes and methods of theirs verification

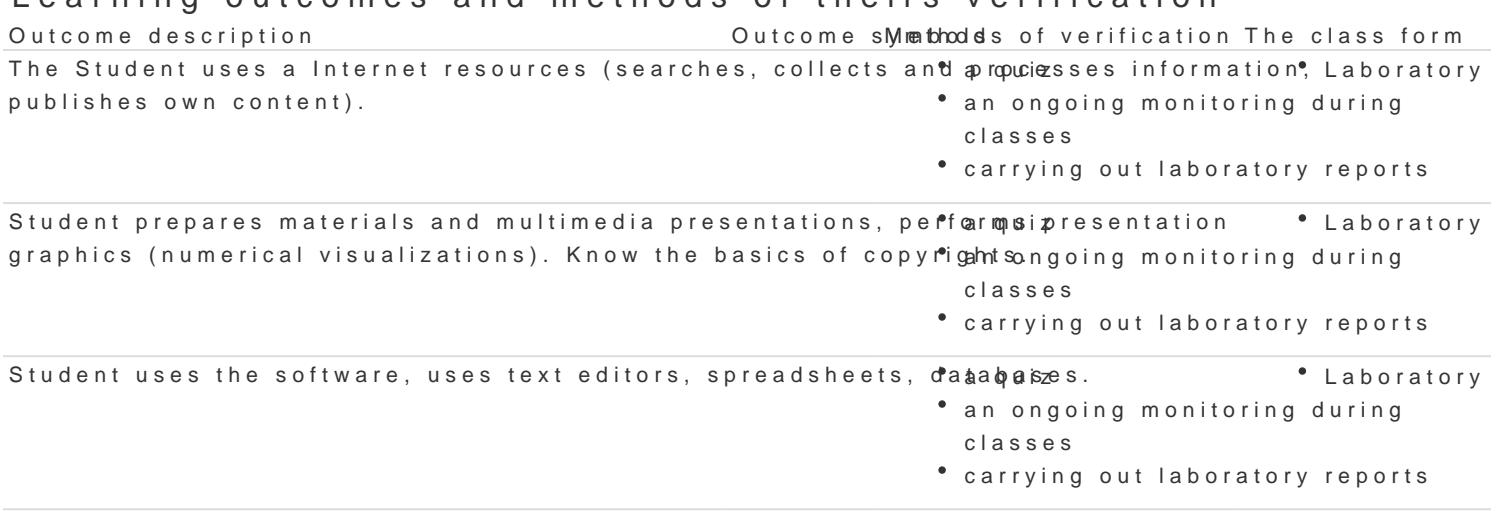

system and data

**Outcome description Outcome symbolsMethods of verification The class form**

Laboratory

- a quiz an ongoing monitoring during classes
- carrying out laboratory reports

# Assignment conditions

Laboratory - a condition of pass is to obtain positive grades from all laboratory exercises provided for under the laboratory program.

# Recommended reading

Altman Rick, Altman Rebecca: Po prostu PowerPoint 2003 PL (PowerPoint 2003 Visual QuickStart Guide), Wydawnictwo Helion, Gliwice, 2004

Date C. J.: Wprowadzenie do systemów baz danych, Wydawnictwa Naukowo-Techniczne, 2000

Kowalczyk G.: Word 2003 PL. Ćwiczenia praktyczne, Wydawnictwo Helion, Gliwice, 2004

The student uses the computer properly, takes care of the security of the operating

Langer M.: Po prostu Excel 2003 PL, Helion, Gliwice, 2004

Sportach M.: Sieci komputerowe - księga eksperta, Helion, Gliwice, 1999

# Further reading

Hunt C.: TCP/IP - Administracja sieci, RM, 2003

Kopertowska M., Łuszczyk E.: PowerPoint 2003 wersja PL. Ćwiczenia, Wydawnictwo Mikom, Warszawa, 2004

Parker C. R.: Skład komputerowy w minutę, Intersoftland / Prentice Hall International, Warszawa, Polska / Hemel Hempstead, England, 1997

Synarska A.: Ćwiczenia z makropoleceń w Excelu, Mikom, Warszawa, 2000

### Notes

Modified by dr inż. Jacek Rusiński (last modification: 20-04-2017 19:51)

Generated automatically from SylabUZ computer system